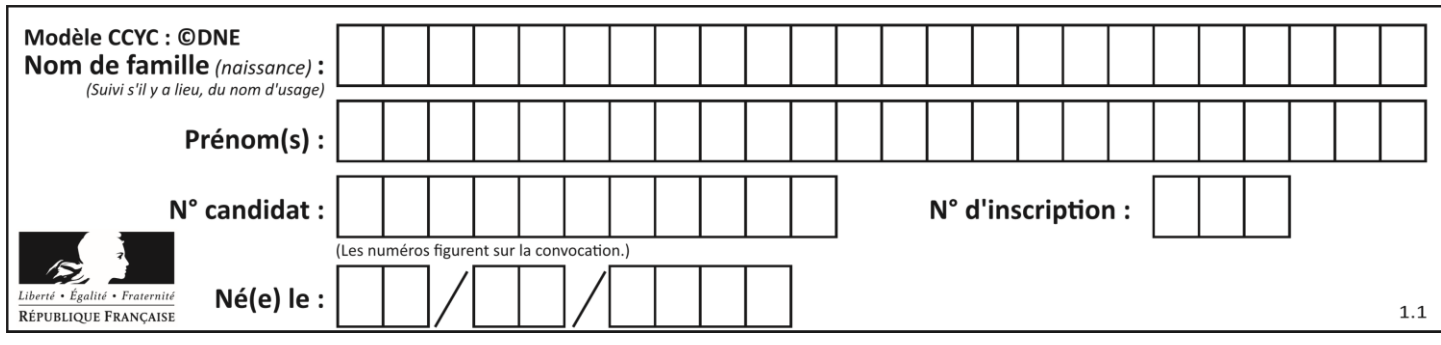

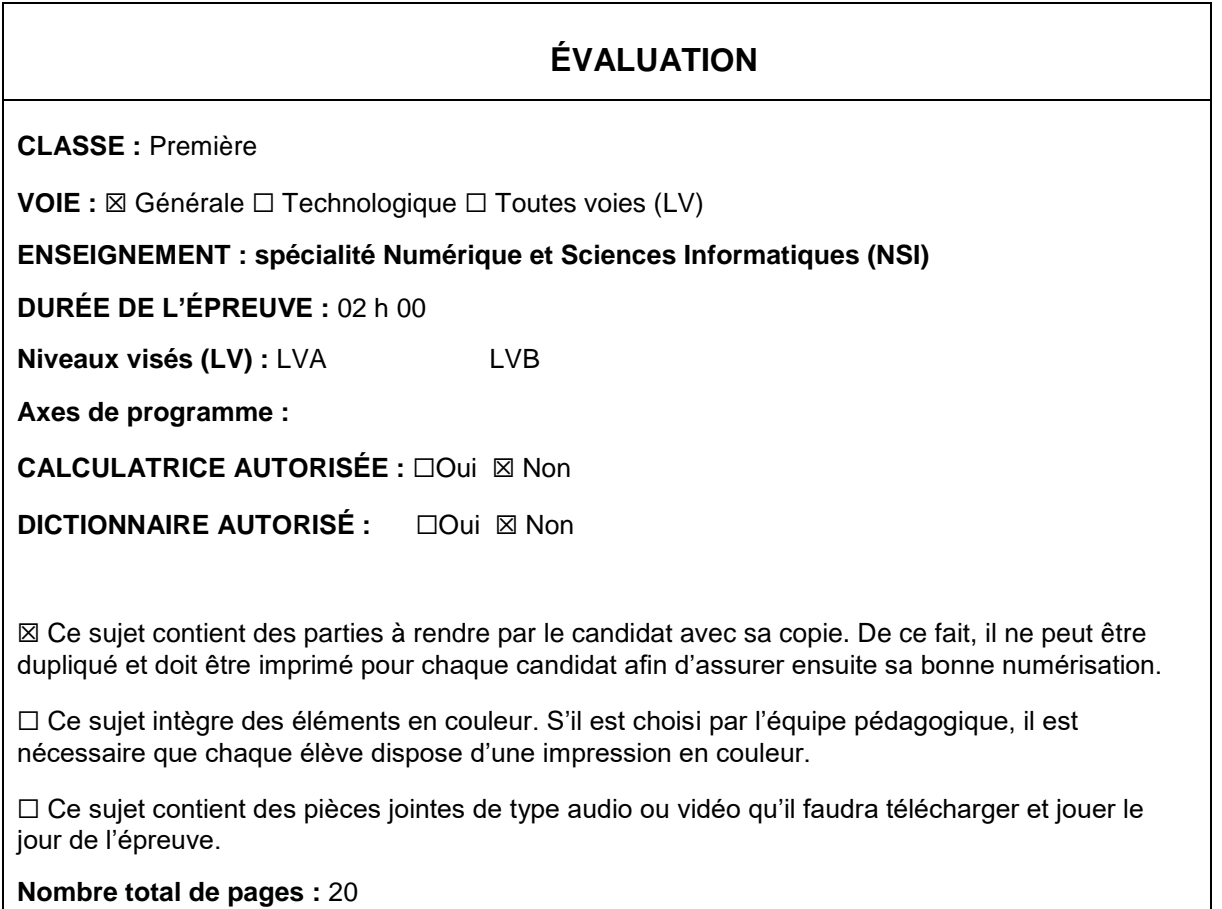

L'épreuve consiste en 42 questions, rangées en 7 thèmes.

Pour chaque question, le candidat gagne 3 points s'il choisit la bonne réponse, perd 1 point s'il choisit une réponse fausse. S'il ne répond pas ou choisit plusieurs réponses, il ne gagne ni ne perd aucun point.

Le total sur chacun des 7 thèmes est ramené à 0 s'il est négatif.

La note finale s'obtient en divisant le total des points par 6,3 et en arrondissant à l'entier supérieur.

## **Le candidat indique ses réponses aux questions en pages 2 et 3.**

**Seules les pages 1 à 4 sont rendues par le candidat à la fin de l'épreuve, pour être numérisées.**

Les questions figurent sur les pages suivantes.

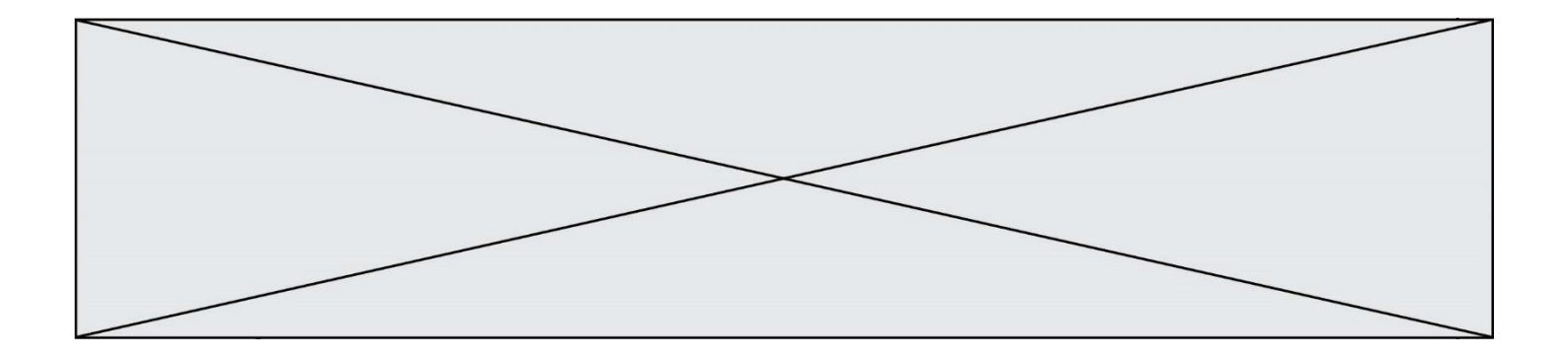

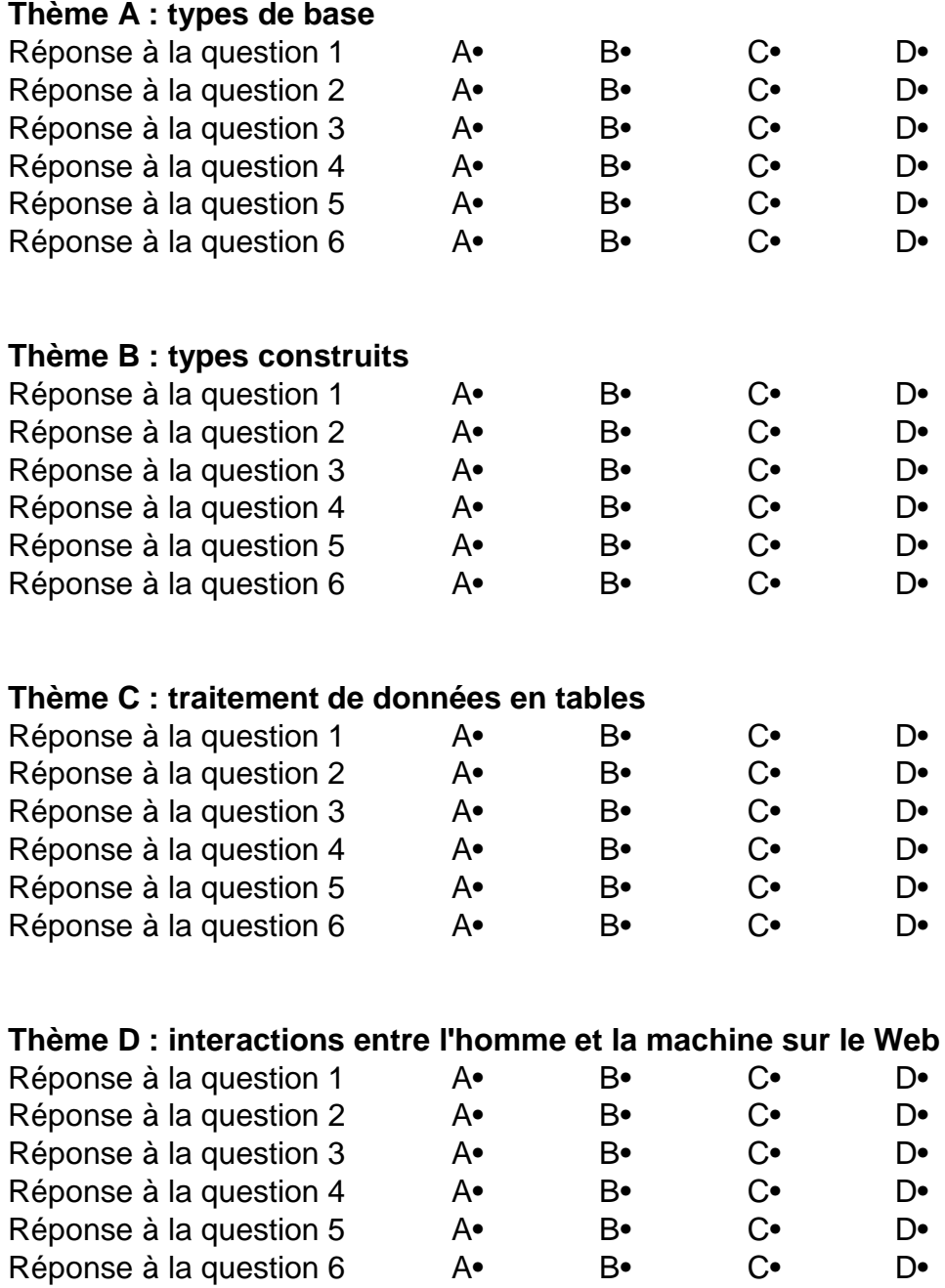

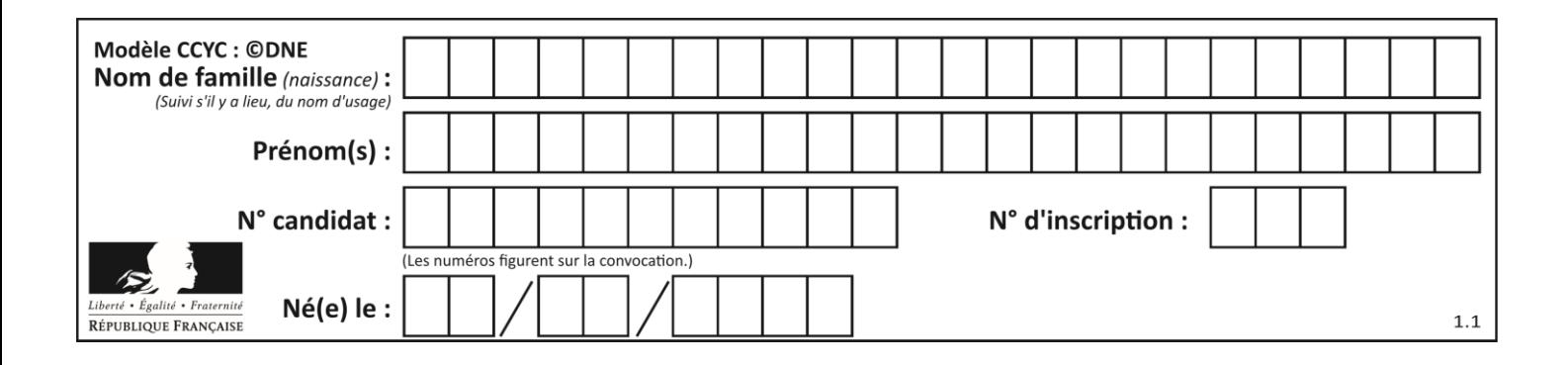

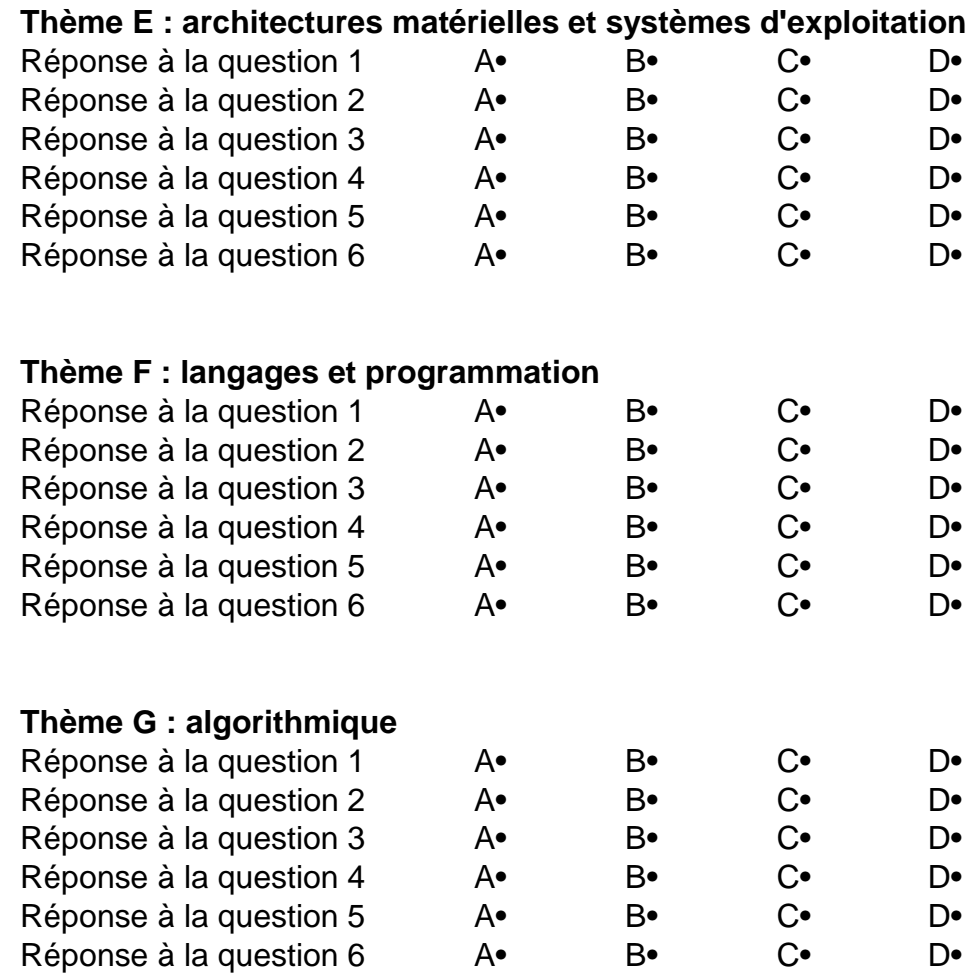

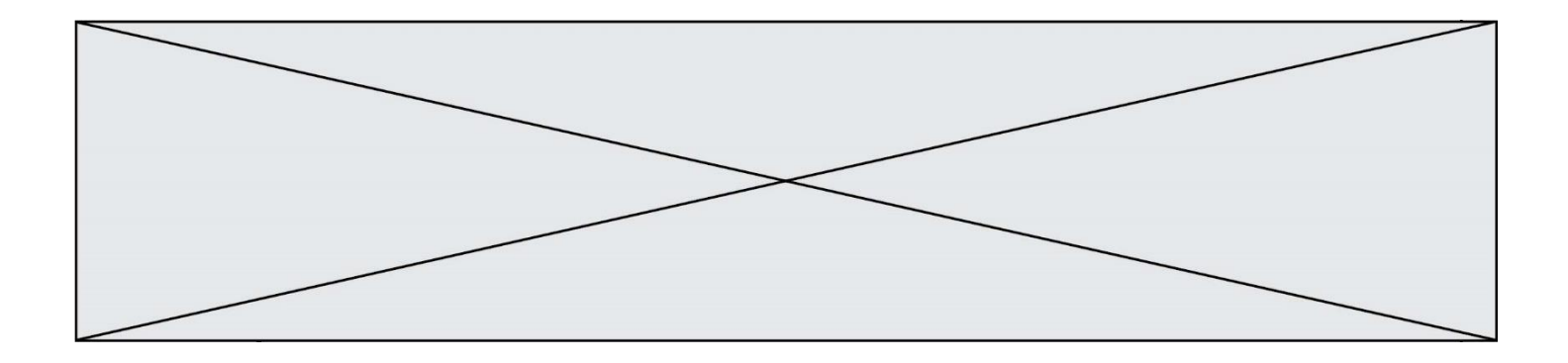

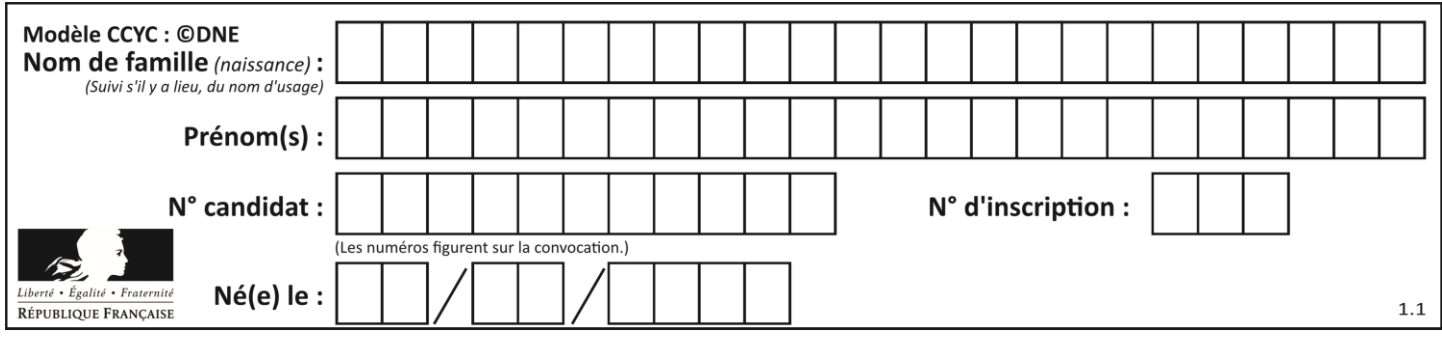

# **Thème A : types de base**

## **Question A.1**

Parmi les quatre expressions suivantes, laquelle s'évalue en True ?

#### **Réponses**

- A False and (True and False)
- B False or (True and False)
- C True and (True and False)
- D True or (True and False)

#### **Question A.2**

Combien de bits faut-il au minimum pour coder le nombre décimal 4085 ?

### **Réponses**

- A 4
- B 12<br>C 20
- C 2042
- D 2043

#### **Question A.3**

Quelle est la valeur de x à la fin de l'exécution du script Python suivant ?

```
x = 1for i in range(10):
  x = x * 2
```
#### *Réponses*

- A 2
- B 1024
- C 2048
- D 20000000000

#### **Question A.4**

Quelle est la représentation binaire sur un octet (c'est-à-dire sur 8 bits) de l'entier −4 ? *Réponses*

- A 0000 0100
- B 1111 1010
- C 1111 1011
- D 1111 1100

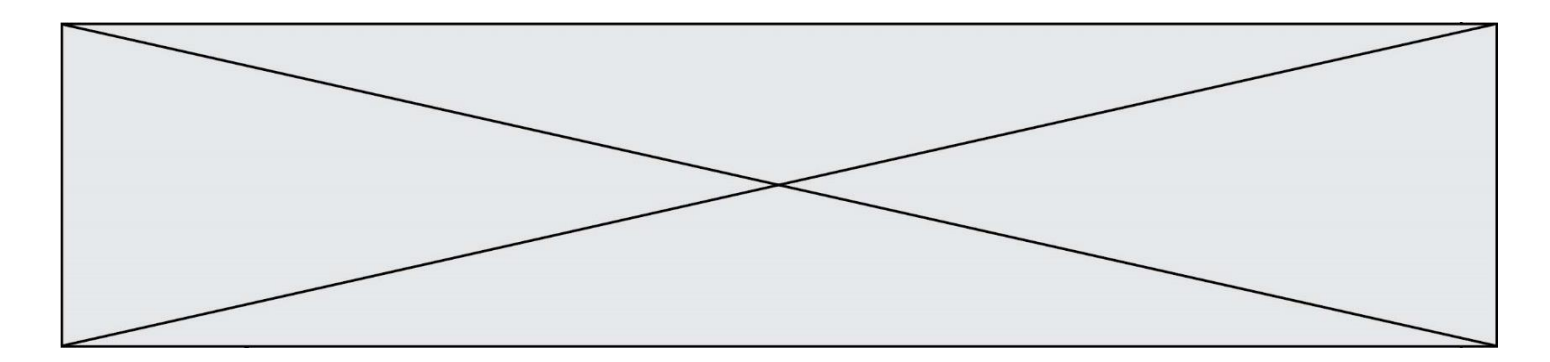

### **Question A.5**

Parmi les noms suivants, lequel **n'est pas** celui d'une méthode d'encodage des caractères ?

#### **Réponses**

- A UTF-16
- B ASCII
- C Arial
- D Unicode

## **Question A.6**

Quel est un avantage du codage UTF8 par rapport au codage ASCII ?

- A il permet de coder un caractère sur un octet au lieu de deux
- B il permet de coder les majuscules<br>C il permet de coder tous les caracté
- il permet de coder tous les caractères
- D il permet de coder différentes polices de caractères

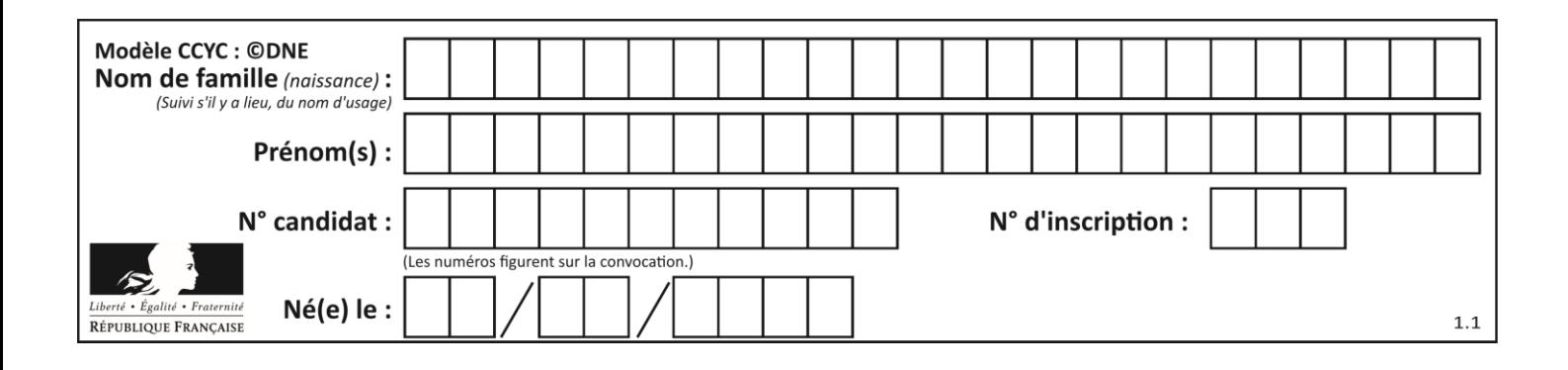

## **Thème B : types construits**

#### **Question B.1**

Quelle est la valeur de :

```
[x - y for x in range(4) for y in range(3) if x > y]
```
#### *Réponses*

A [1, 2, 1, 3, 2, 1] B [1, 2, 3, 1, 2, 1] C [1, 2, 3, 3, 2, 1] D [1, 2, 1, 2, 3, 1]

### **Question B.2**

On considère le code suivant :

def feed(t): for i in range(len(t)):  $\mathsf{t}[i] = 0$ return t

Que renvoie feed([12, 24, 32]) ?

#### **Réponses**

A [120, 240, 320] B [0, 0, 0] C [ ] D [0]

#### **Question B.3**

Comment peut-on accéder à la valeur associée à une clé dans un dictionnaire ? *Réponses*

A il faut parcourir le dictionnaire avec une boucle à la recherche de la clé

- B on peut y accéder directement à partir de la clé
- C on ne peut pas accéder à une valeur contenue dans un dictionnaire à partir d'une clé
- D il faut d'abord déchiffrer la clé pour accéder à un dictionnaire

## **Question B.4**

Quelle est la valeur de la variable S à la fin de l'exécution du script suivant ?

res = 
$$
[1,2,3]
$$
,  $[4,5,6]$ ,  $[7,8,9]$  ]  
\nS = 0  
\nfor i in range(3):  
\nS = S + res[i][2]

- A 12
- B 15
- C 18
- D 24

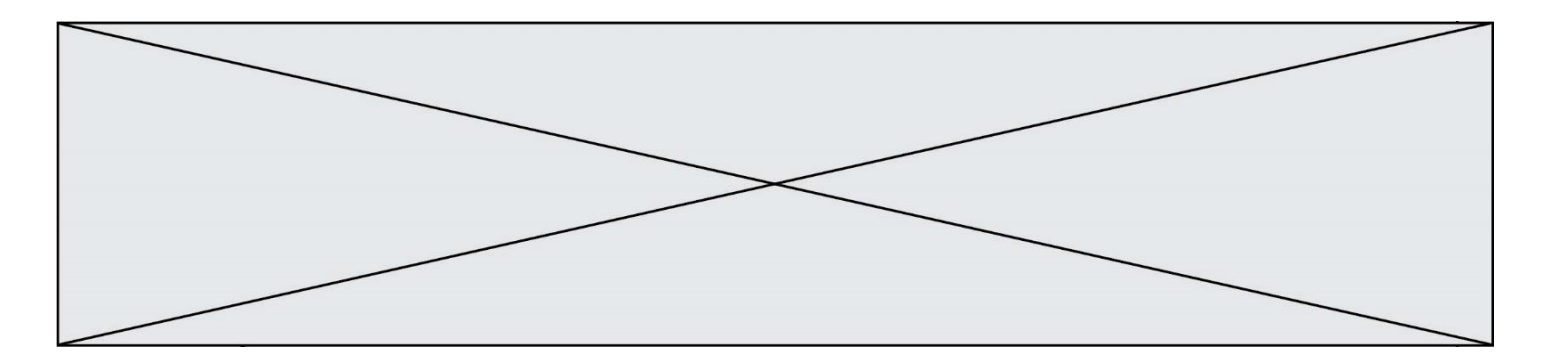

#### **Question B.5**

On définit :

```
notes = [('Toto', 20), ('John', 12), ('Johnny', 2), ('Superman', 16)]
```
Quelle est l'expression donnant la note de Superman ?

## **Réponses**

A notes[4][2] B notes[3][1] C notes[Superman] D notes['Superman']

#### **Question B.6**

On définit  $L = [4, 25, 10, 9, 7, 13]$ . Quelle est la valeur de L[2] ?

- A 4
- B 25<br>C 10
- $\frac{10}{9}$
- $\mathsf{D}$

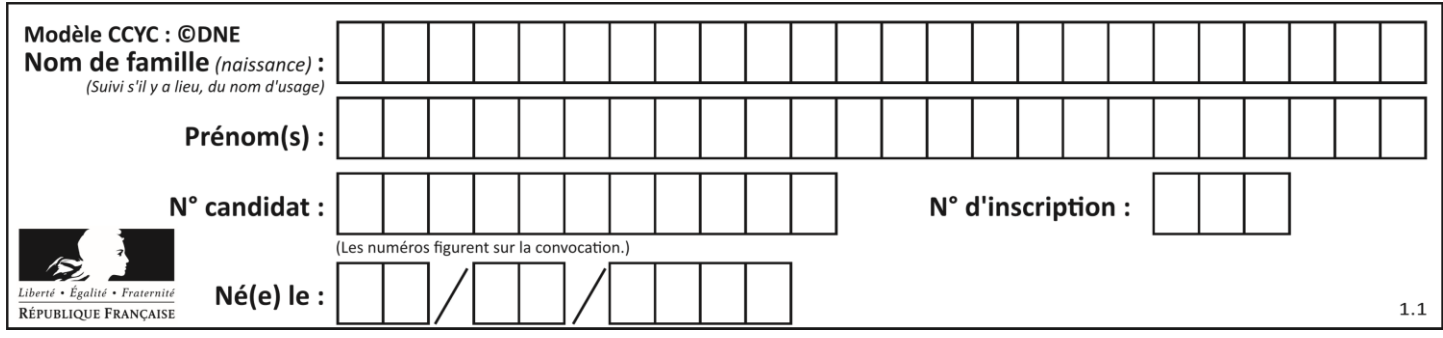

# **Thème C : traitement de données en tables**

### **Question C.1**

Qu'est-ce qu'un fichier CSV ?

#### **Réponses**

- A une librairie Python permettant l'affichage des images
- B un utilitaire de traitement d'image
- C un format d'image
- D un format de données

#### **Question C.2**

On a défini deux tables de données :

```
data1 = [('Bruce', 'Wayne'), ('Chuck', 'Norris'), ('Bruce', 'Lee'), 
('Clark', 'Kent')]
data2 = [('Diana', 'Prince'), ('Chuck', 'Norris'), ('Peter', 'Parker')]
```
Quelle instruction permet de construire une table data regroupant l'ensemble des informations de data1 et data2 ?

#### **Réponses**

```
A data = data1 + data2
B data == data1 + data2
C data = [element for element in data1 or data2]D data = [data1] + [data2]
```
#### **Question C.3**

```
Soit le tableau défini de la manière suivante : tableau =
[1,3,4], [2,7,8], [9,10,6], [12,11,5]]On souhaite accéder à la valeur 12, on écrit pour cela :
Réponses
A tableau[4][1]
B tableau[1][4]
```
- C tableau[3][0]
- D tableau[0][3]

#### **Question C.4**

Laquelle de ces affirmations est vraie ?

- A on peut ouvrir un fichier CSV à l'aide d'un tableur
- B un fichier CSV permet de gérer l'apparence du code dans l'éditeur
- C un fichier CSV permet de gérer l'apparence d'une page HTML
- D un fichier CSV contient un programme à compiler

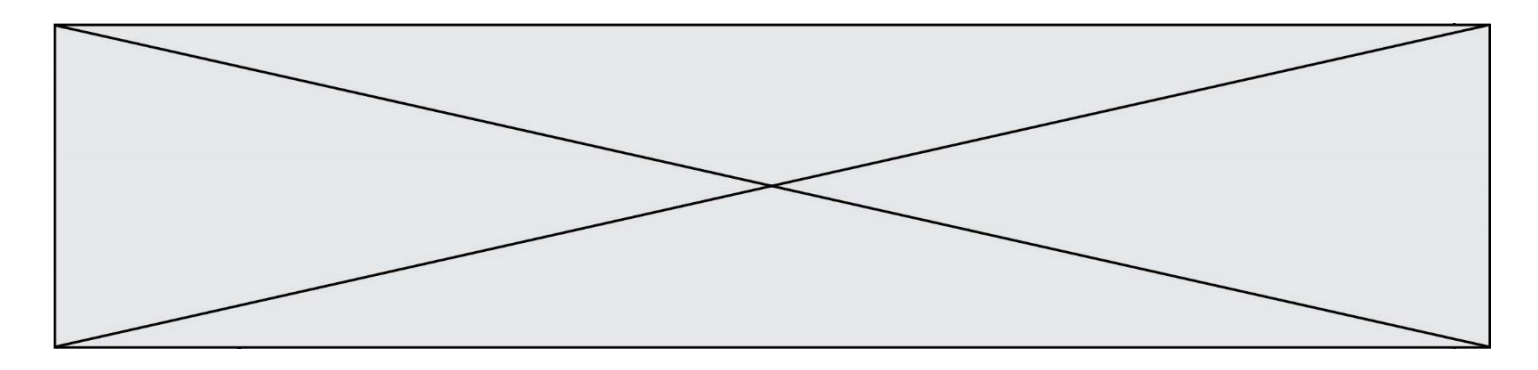

#### **Question C.5**

Dans une course de chevaux, chaque participant est représenté par un numéro de dossard unique , son nom et sa ville sous la forme d'un couple formé d'un entier et d'une liste : (dossard, [nom, ville]).

Les données de quelques participants sont réunies au sein de la liste course ci-dessous :

```
course = [ (5,['Mistral','Lille']), (3,['Zéphir','Paris']),
         (7,['Ouragan','Bordeaux']), ......, ....... ]
```
Quelle expression permet d'obtenir la ville du cheval nommé Zéphir ?

#### **Réponses**

- A course[1][1][1]
- B course[1][1][2]
- C course[1][2][1]
- D course[2][1][1]

#### **Question C.6**

Dans la plupart des fichiers CSV, que contient la première ligne ?

- A des notes concernant la table de données
- B les sources des données
- C les descripteurs des champs de la table de données
- D l'auteur de la table de données

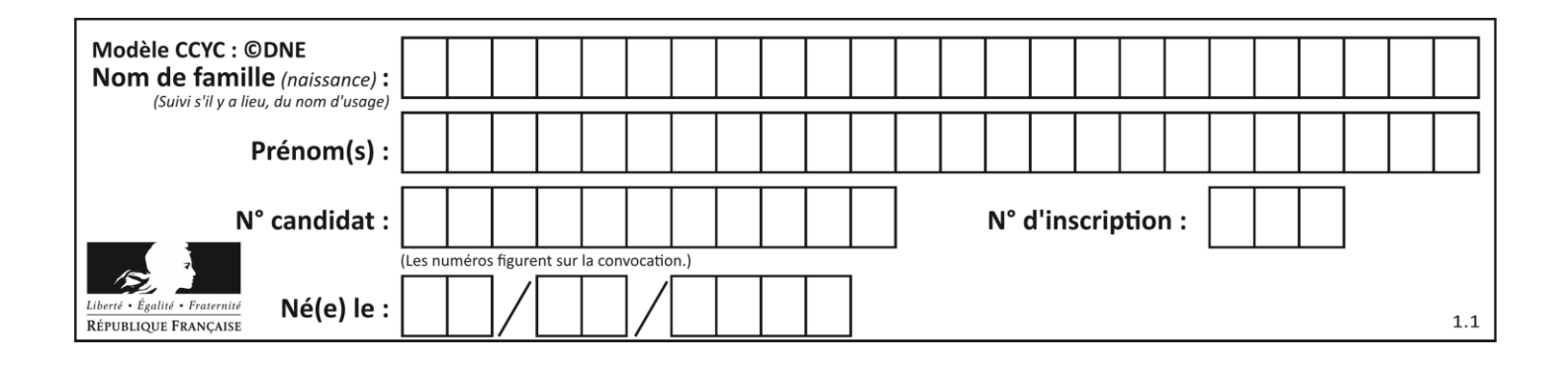

# **Thème D : interactions entre l'homme et la machine sur le Web**

## **Question D.1**

On considère le formulaire HTML suivant :

```
<form action="action.php" method="get" name="prenom">
  Prénom : 
    <input type="text" id="champ1" name="p"/>
  \text{dr/s}<input type="hidden" name="util" value="1549"/>
   <input value="Envoi du prénom" type="submit"/>
</form>
```
Le prénom entré par l'utilisateur est contenu dans :

#### *Réponses*

- A l'élément dont l'attribut id est champ1
- B l'élément nommé prénom
- C l'élément dont l'attribut value est Envoi du prénom
- D l'élément dont l'attribut type est hidden

#### **Question D.2**

Quel code d'erreur renvoie un serveur Web, lorsque la ressource demandée par une requête n'existe pas ?

#### **Réponses**

- A 100
- B 200
- C 404
- D 504

#### **Question D.3**

On considère le formulaire ci-dessous :

Quel est votre langage préféré ?

```
Python □ Java □ Php □
```
Quelle balise parmi les quatre suivantes a été utilisée pour les cases à cocher ? *Réponses*

- A <input type="radio">
- B <input type="circle">
- C <input type="checkbox">
- D <input type="square">

## **Question D.4**

En HTML, un formulaire commence par quelle balise ?

- A <form>
- B </form>
- C <input type="form">
- D <!--form-->

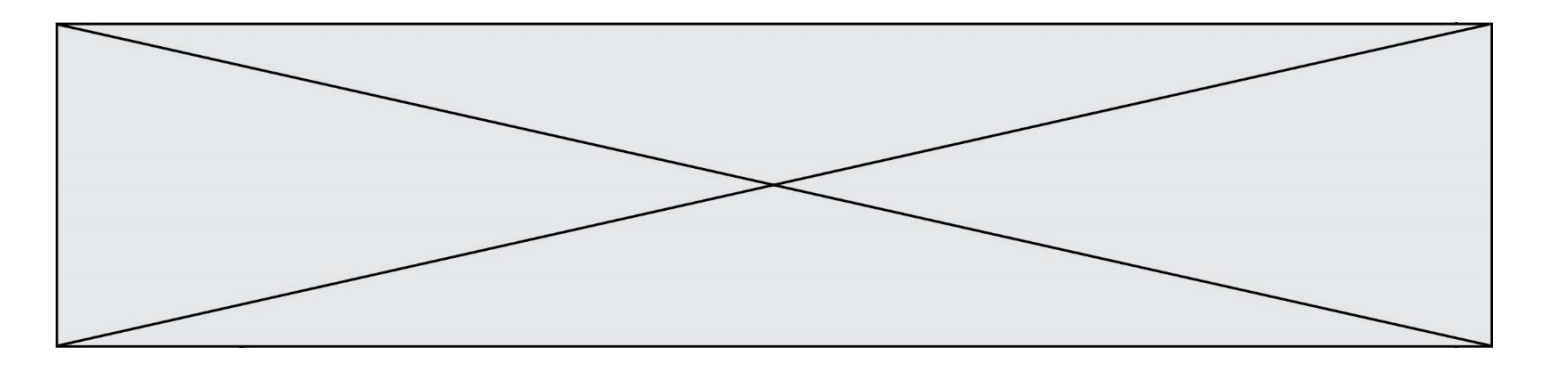

#### **Question D.5**

Parmi les balises HTML ci-dessous quelle est celle qui permet à l'utilisateur de saisir son nom dans un formulaire en respectant la norme HTML ?

### *Réponses*

- A <select />
- 
- B  $\lt$  form  $\lt$ <br>C  $\lt$  input t <input type="text" />
- D <input type="name" />

### **Question D.6**

Un élève a écrit une fonction javascript qui détermine la moyenne des valeurs entrées par l'utilisateur dans un formulaire de sa page HTML.

Il place sa fonction javascript :

- A entre la balise  $\langle js \rangle$  et la balise  $\langle js \rangle$
- B entre la balise < code > et la balise < / code >
- C entre la balise <script> et la balise </script>
- D entre la balise <javascript> et la balise </javascript>

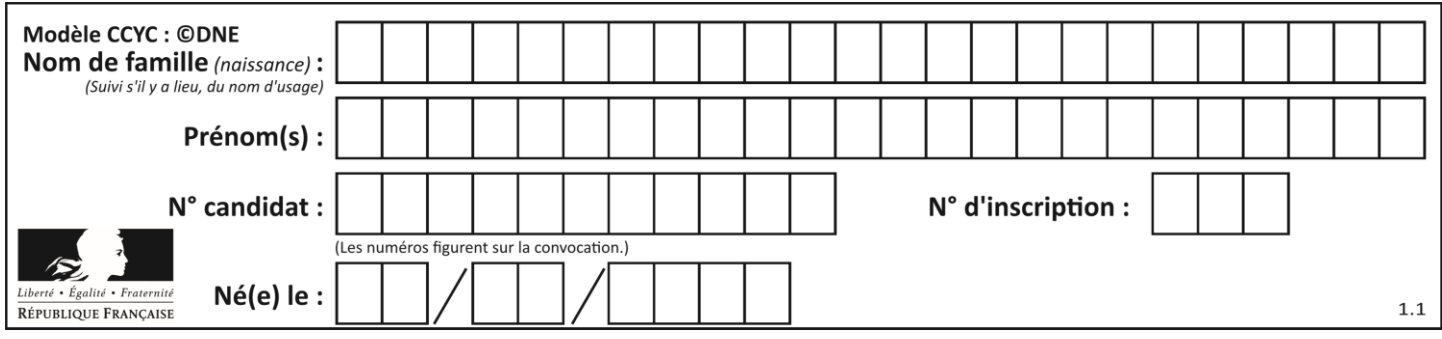

# **Thème E : architectures matérielles et systèmes d'exploitation**

### **Question E.1**

Quel matériel permet d'interconnecter des **ordinateurs** entre eux :

#### *Réponses*

- A un routeur
- B un commutateur (ou *switch*)
- C un interconnecteur
- D un serveur

#### **Question E.2**

Sous Unix, quelle commande permet de créer un nouveau répertoire ?

#### **Réponses**

- A mkdir
- B echo
- C ls
- D rm

#### **Question E.3**

Le répertoire personnel de l'utilisateur contient deux répertoires tempo et sauve. On souhaite déplacer le fichier bac.txt du repertoire tempo vers le répertoire sauve. Quelle commande permet de réaliser ce déplacement ?

#### **Réponses**

- A mkdir ~/tempo/bac.txt ~/sauve
- B mkdir ~/sauve ~/tempo/bac.txt
- C mv ~/tempo/bac.txt ~/sauve
- D mv ~/sauve ~/tempo/bac.txt

#### **Question E.4**

On cherche à connaitre l'itinéraire vers une destination sur un réseau. On utilisera la commande :

#### *Réponses*

- A ping
- B traceroute
- C ipconfig
- D arp

#### **Question E.5**

À quoi sert la RAM dans le fonctionnement d'un ordinateur ? *Réponses*

- A à stocker des données lors de l'exécution de programmes
- B à stocker des fichiers
- C à relier les périphériques
- D à accélérer la connexion à Internet

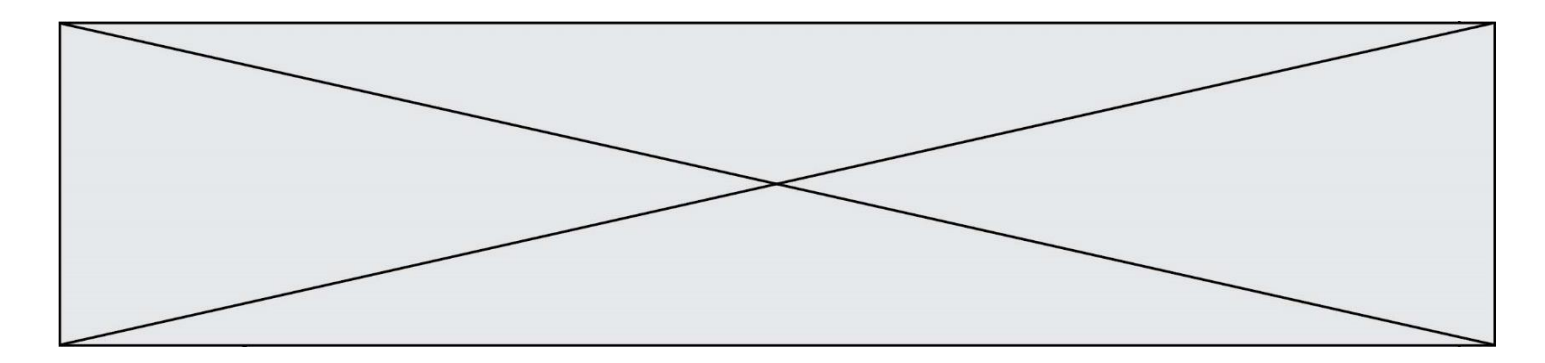

## **Question E.6**

Dans la console Linux, quelle commande faut-il exécuter pour effacer le fichier test0.csv ?

- A rm test0.cvs
- B cp test0.csv
- C ls test0.csv<br>D mv test0.csv
- mv test0.csv

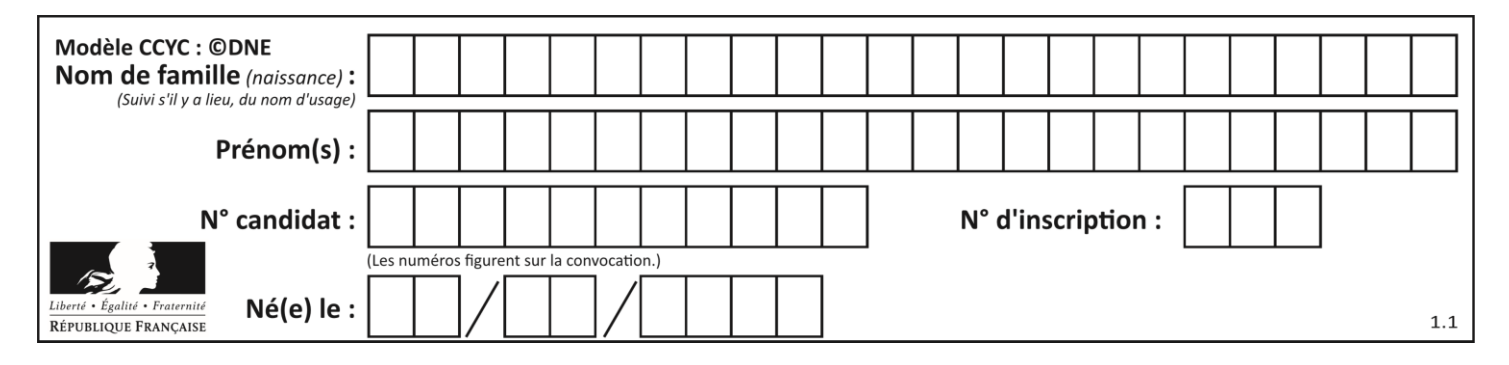

# **Thème F : langages et programmation**

## **Question F.1**

On définit la fonction suivante :

def rey(n):  $i = 0$ while i <= n: i = 2\*i return i

Quelle valeur renvoie l'appel rey (100) ?

## **Réponses**

- A 0
- B 64
- C 100
- D 128

## **Question F.2**

On considère la fonction ci-dessous :

def maFonction(c): if c <= 10: p = 12 if c <= 18: p = 15 if c <= 40: p = 19 else: p = 20 return p

Que renvoie maFonction(18) ? *Réponses*

A 12

- B 15
- C 19
- D 20

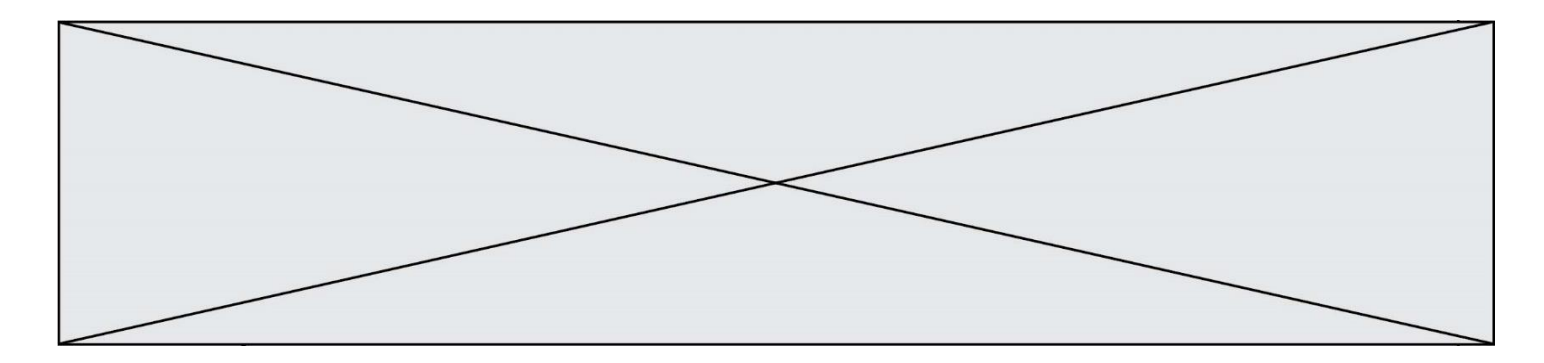

#### **Question F.3**

La fonction ajoute(n,p) codée ci-dessous en Python doit calculer la somme de tous les entiers compris entre n et p (n et p compris).

Par exemple,  $ajoute(2,4)$  doit renvoyer  $2+3+4 = 9$ .

```
def ajoute(n,p):
  somme = 0for i in range(.........): # ligne à modifier
    somme = somme + ireturn somme
```
Quelle est la bonne écriture de la ligne marquée à modifier ?

#### **Réponses**

A for  $i$  in range $(n,1,p)$ : B for  $i$  in range $(n,p)$ : C for i in range $(n, p+1)$ : D for i in range $(n-1,p)$ :

#### **Question F.4**

On exécute le script Python suivant :

```
def cube(L):
  for i in range(len(L)):
     L[i] = L[i] * L[i] * L[i]
    return L
L = [2, 5]
```

```
b = cube(L)Que vaut le couple (L, b) à la fin de l'exécution ?
```
#### *Réponses*

```
A ([2,5], [8,125])
B ([8,125], [8,125])
C ([8,125], [2,5])
D ([2,5], [2,5])
```
#### **Question F.5**

Quelle est la valeur de la variable b à la fin de l'exécution du script suivant ?

$$
a = 3\nb = 6\nif a > 5 or b != 3:\nb = 4\nelse:\nb = 2
$$

#### **Réponses**

A 2

- B 4
- C 5 D 6
- 

## **Question F.6**

Quel est le seul langage de programmation parmi les propositions suivantes ?

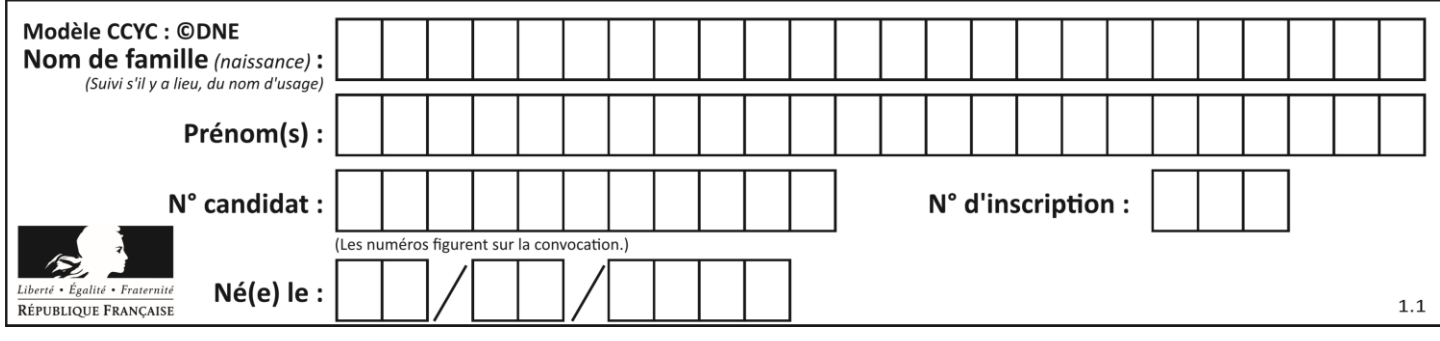

# **Réponses**

A HTML

B CSS<br>C C++

C C++<br>D WEE **WEB** 

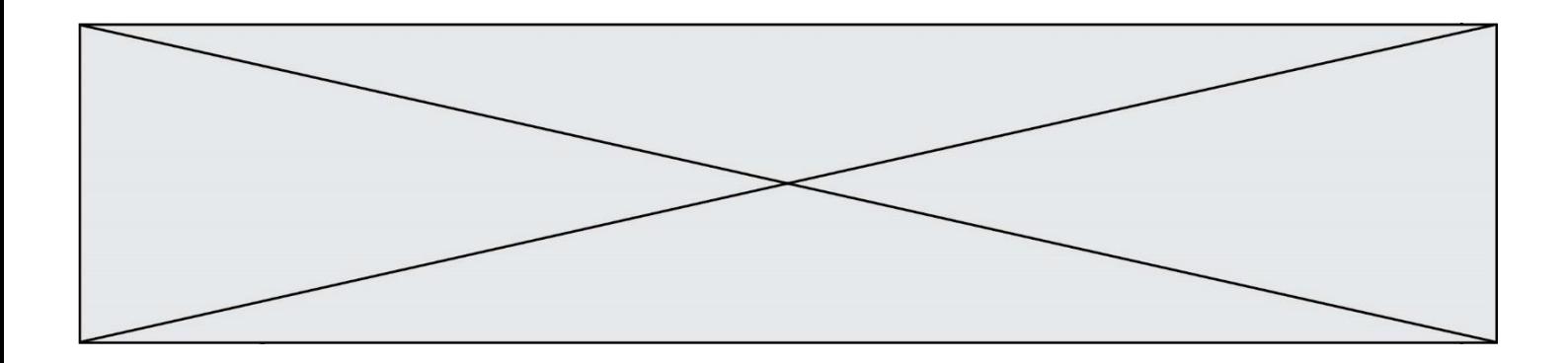

# **Thème G : algorithmique**

### **Question G.1**

On considère la fonction suivante :

```
def comptage(phrase,lettre):
  i = 0for j in phrase:
     if j == lettre:
       i = i + 1return i
```
Que renvoie l'appel comptage("Vive l'informatique","e") ?

### *Réponses*

- A 0
- B 2<br>C 19
- C 19
- D 'e'

## **Question G.2**

Quel est l'ordre de grandeur du coût du tri par insertion (dans le pire des cas) ?

#### **Réponses**

- A l'ordre de grandeur du coût dépend de l'ordinateur utilisé
- B linéaire en la taille du tableau à trier
- C quadratique en la taille du tableau à trier
- D indépendant de la taille du tableau à trier

## **Question G.3**

Qu'effectue-t-on en lançant la commande suivante dans un terminal Linux :

mv /etc/professeur/fichier.conf /home/nsi/fichier.conf

- A un déplacement de fichier
- B une copie de fichier
- C un renommage de fichier
- D un changement de répertoire

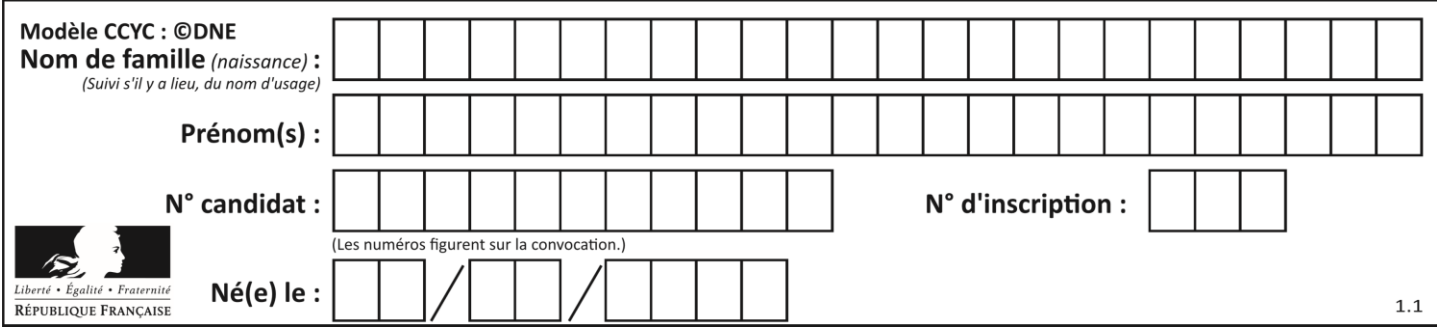

## **Question G.4**

On considère le code incomplet suivant qui recherche le maximum dans une liste.

```
liste = [5,12,15,3,15,17,29,1]
iMax = 0
for i in range(1,len(liste)):
  ............ 
  iMax = i
```

```
print (liste[iMax])
```
Par quoi faut-il remplacer la ligne pointillée ?

#### **Réponses**

```
A if i > iMax:
B if liste[i] > liste[iMax]:
C if liste[i] > iMax:
D if i > liste[iMax]:
```

```
Question G.5
```
On exécute le script suivant :

```
def f(L):
  n = len(L)
  assert n > 0if n%2 == 0:
     i = n//2 - 1
     reponse = (L[i] + L[i+1])/2else:
    i = n//2reponse = L[i]return reponse
```
Quelle est la valeur renvoyée par l'appel  $f([1,2,3,4,5,6])$  ?

#### **Réponses**

A 3

- B 3.5
- C 4
- D 4.5

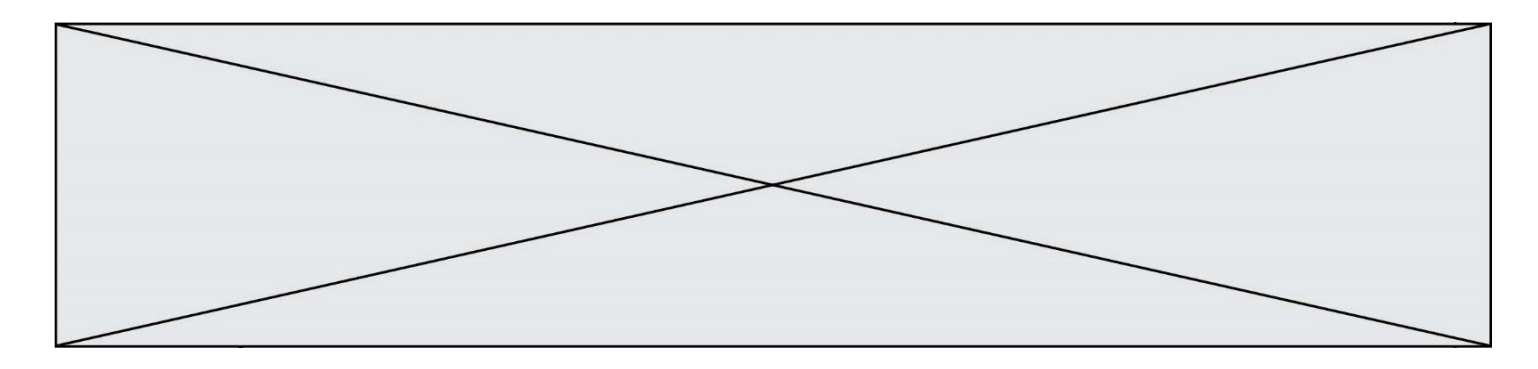

## **Question G.6**

Soit L une liste de  $n$  nombres réels ( $n$  entier naturel non nul). On considère l'algorithme suivant, en langage Python, calculant la moyenne des éléments de L.

$$
M = 0
$$
  
for k in range(n):  

$$
M = M + L[k]
$$
  

$$
M = M/n
$$

Si le nombre  $n$  de données double alors le temps d'exécution de ce script :

- A reste le même
- B double aussi
- C est multiplié par  $n$
- D est multiplié par 4